# Rapport de stage en entrepriseclasse de 3ème

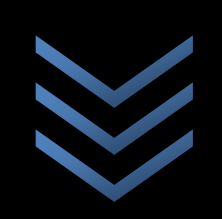

# **SCMSA**

Société de Calcul Mathématique 111 Rue Faubourg Saint-honoré 75008 Paris Tel. : 01 42 89 10 89

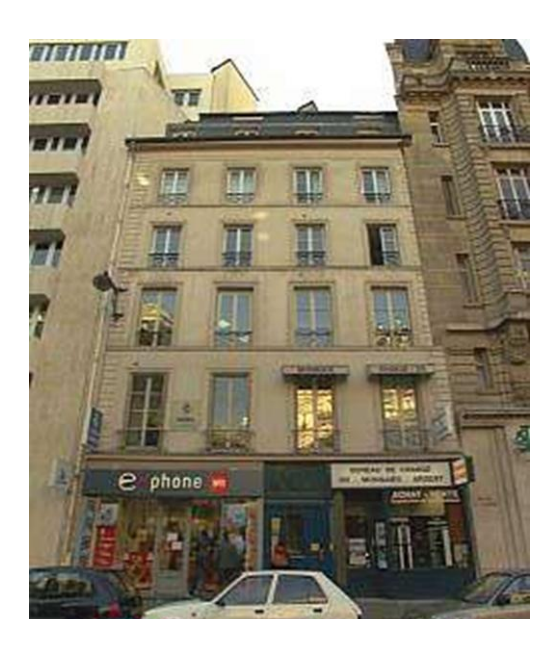

Matthias Schuller Métier observé : Ingénieur de Recherche Stage du 14 au 18 décembre 2015

## **Sommaire**

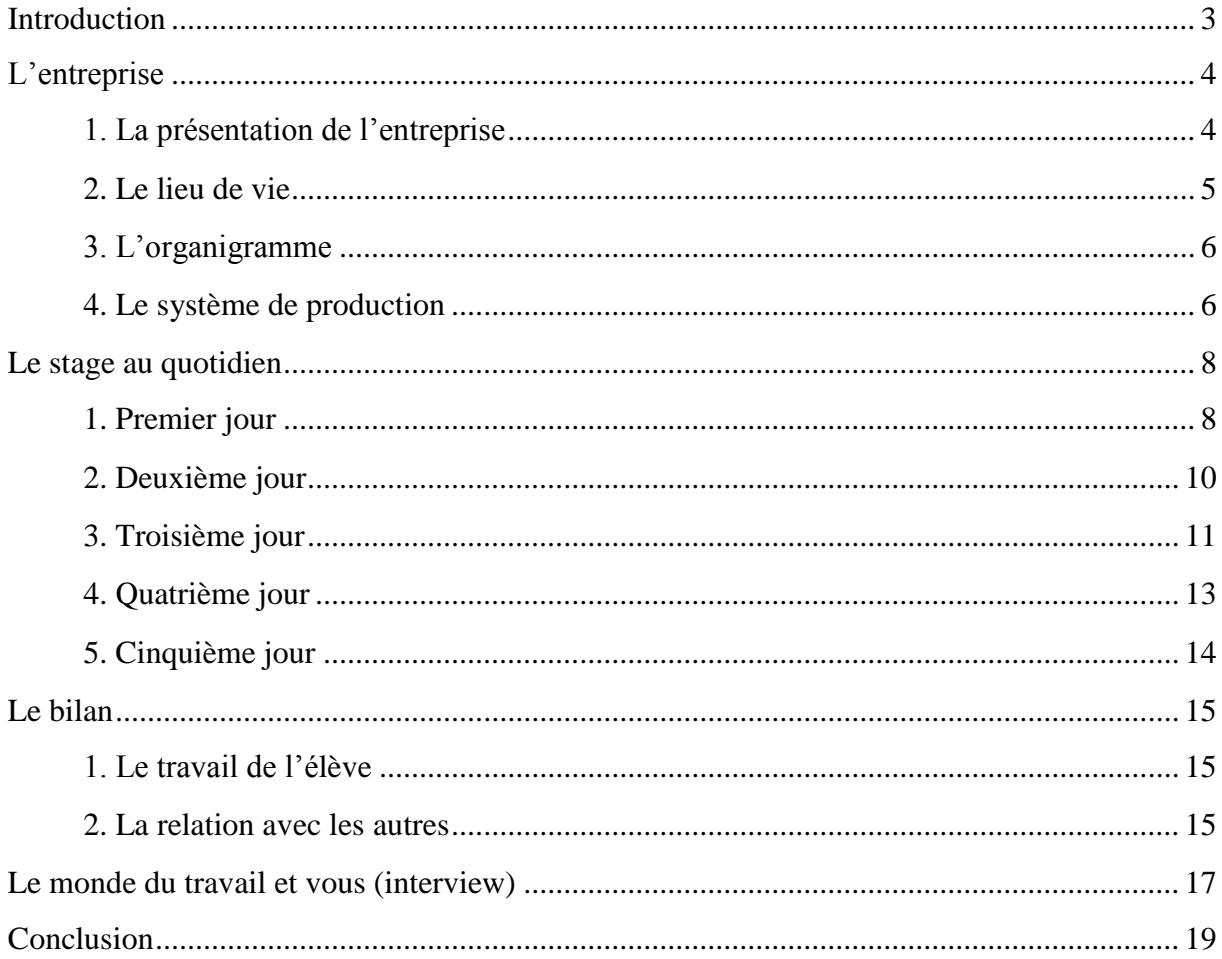

## <span id="page-2-0"></span>**Introduction**

Je m'appelle Matthias Schuller, j'ai 14 ans et je suis en classe de troisième dans le collège Emile Verhaeren à Saint-Cloud. Mon professeur principal est Madame Colasson.

J'ai fait mon stage en entreprise dans la Société de Calcul Mathématique. Il m'a été suggéré lors de la remise des prix d'un concours de mathématique (le concours René Merckoffer). Je n'ai donc pas eu à rechercher un stage. Néanmoins, je me suis renseigné sur la société en visitant son site internet. J'ai décidé d'accepter la proposition de stage car les activités de l'entreprise me paraissaient intéressantes et en concordance avec mon souhait de travailler dans un domaine en lien avec les mathématiques.

Ce stage s'est déroulé du 14 au 18 décembre 2015. Le but était de découvrir le métier d'ingénieur de recherche.

## <span id="page-3-0"></span>**L'entreprise**

#### <span id="page-3-1"></span>**1. La présentation de l'entreprise**

J'ai fait mon stage en entreprise dans la Société de Calcul Mathématique, SA. Son adresse est 111 Rue du Faubourg Saint-Honoré, 75008 Paris. Son numéro de téléphone est le 01 42 89 10 89. Il s'agit d'une entreprise fondée en 1987 par Bernard Beauzamy, initialement sous le statut d'une association. Elle devient Société Anonyme en 1995. Son PDG est toujours Bernard Beauzamy. La société est active dans le secteur tertiaire puisqu'elle offre des services. Son activité principale est la réalisation d'outils d'aide à la décision. Elle fait aussi de l'analyse de données et de l'analyse critique d'articles scientifiques.

Mon tuteur tout au long du stage a été Guillaume Damart. Voici une photo extérieure de la Société de calcul mathématique :

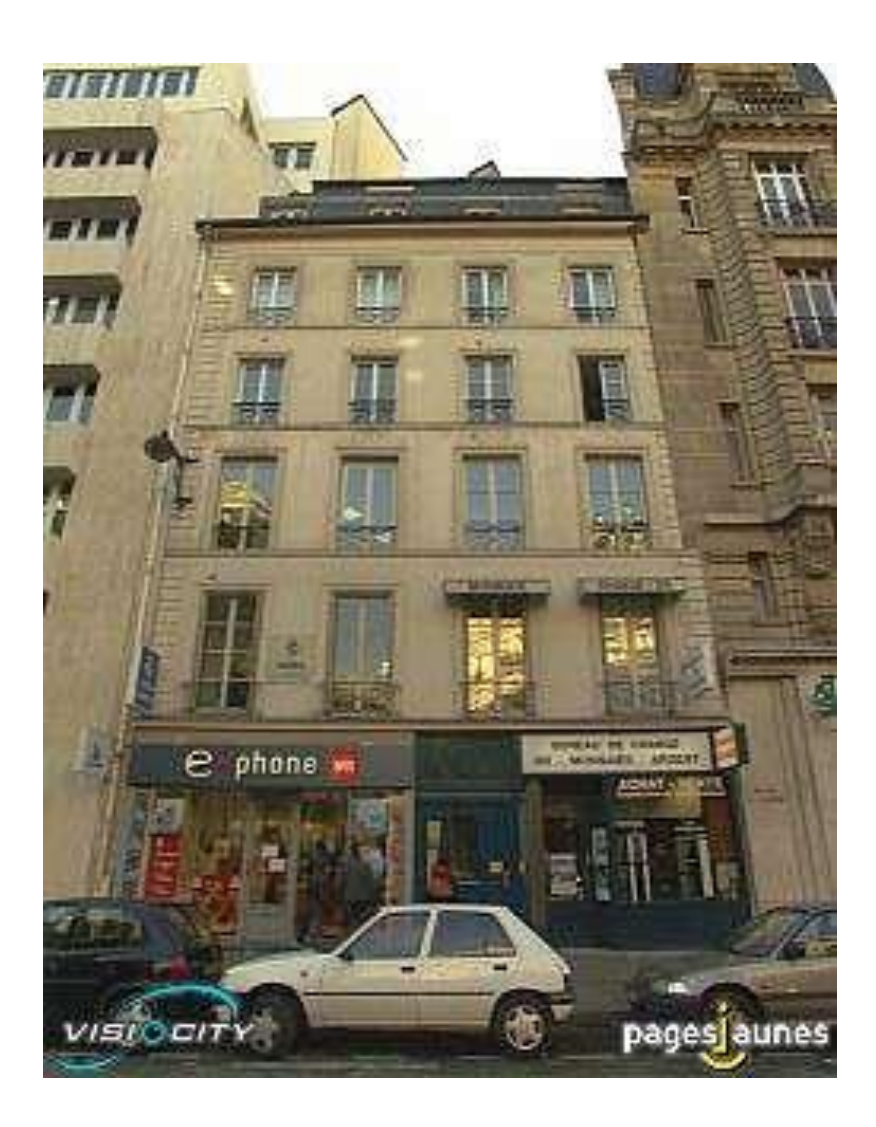

#### <span id="page-4-0"></span>**2. Le lieu de vie**

Dans la Société de Calcul Mathématique, les salariés ont le statut de CDI, l'âge moyen est de 28 ans et le personnel provient principalement de Paris. L'entreprise n'étant pas très grande, les différentes personnes à l'intérieur communiquent principalement à l'oral et par mail. Il y a eu peu d'évolution des méthodes de travail depuis 10 ans, la SCM crée des outils d'aide à la décision et utilise des logiciels pour la programmation (Excel, Matlab…). Elle n'a pas de perspectives et projets particuliers.

L'entreprise accueille environ 4 stagiaires par an (2 ingénieurs et 2 commerciaux).

Il n'y a pas, dans l'entreprise, de salle de sport, de formation continue, de comité d'entreprise. Nous mangeons sur une table près des bureaux. Il y a aussi un réfrigérateur où l'on peut laisser de la nourriture.

#### <span id="page-5-0"></span>**3. L'organigramme**

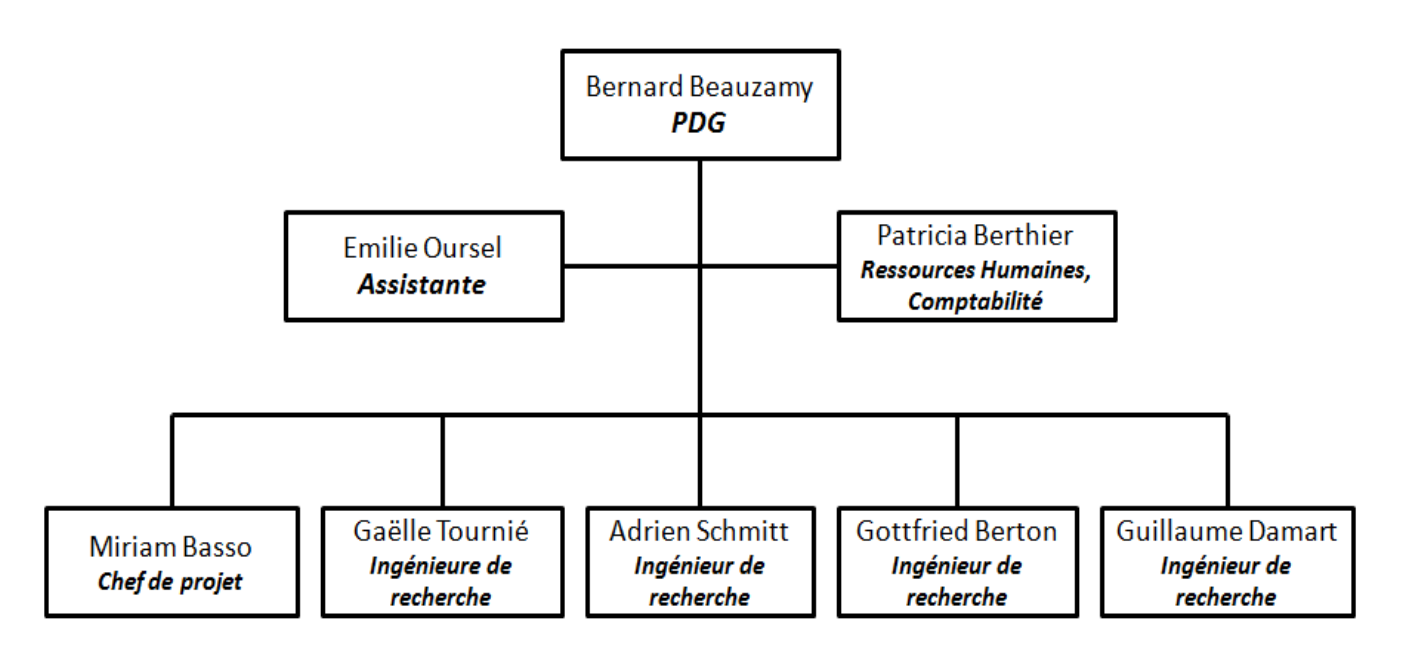

#### <span id="page-5-1"></span>**4. Le système de production**

La SCM vend des prestations de services à diverses entreprises aussi bien dans le secteur public que dans le privé (EDF, SNCF, IRSN…). Voici des exemples de ce que vend l'entreprise :

**des outils d'aide à la décision** : exemple donné par Guillaume:

Client : FEHAP (Fédération des Etablissements Hospitaliers et d'Aide à la Personne) Objectif : trouver les hôpitaux à risque financier à partir de données d'entrée. Travail réalisé (livrable) : Outil qui à partir de données d'entrée sort une liste des hôpitaux en difficulté (page Excel)

**analyse de données** : exemple :

Travail pour un industriel chimique afin de relier le coût des dérivés chimiques au prix du pétrole

**analyse critique d'articles scientifiques**

Client : Ligue de Défense des Conducteurs

Objectif : Valider ou critiquer des articles scientifiques reliant le nombre de morts à la vitesse des véhicules en France

Travail réalisé : Un rapport qui résume le modèle mathématique proposé et évalue la pertinence des hypothèses effectuées, du choix des données, si les incertitudes des données ont été prises en compte.

La SCM n'achète rien en particulier. Elle recrute des ingénieurs. Elle dispose de matériel technologique, les employés ont des ordinateurs. L'entreprise se fait connaitre principalement à travers le réseau de l'école polytechnique, étant donné que le PDG, Monsieur Beauzamy, y a étudié.

### <span id="page-7-0"></span>**Le stage au quotidien**

#### <span id="page-7-1"></span>**1. Premier jour**

Le premier jour du stage, lundi, je suis parti de chez moi à 7h30. Je suis arrivé à la SCM à 8h30, soit 30 minutes en avance. On m'a installé sur un bureau pour moi tout seul. Je partageais la pièce avec Miriam, une ingénieure de l'équipe. J'avais à ma disposition un ordinateur. Mon tuteur, Guillaume, m'a montré un outil de simulation de nuages radioactifs survolant la France qu'il a entièrement créé lui-même. Cet outil sert à vérifier si le réseau de capteurs TELERAY de l'IRSN (Institut de Radioprotection et de Sûreté Nucléaire) est performant pour détecter un nuage dangereux. Ce réseau est composé de 425 balises qui détectent la radioactivité. Dans l'outil de simulation, on peut créer un nuage radioactif et changer le nombre de balises. Le seuil de radiations à partir duquel un nuage est considéré comme radioactif est de 25 µSv/h (micro Sievert : radiations reçues par l'Homme). L'objectif est de voir quel réseau va détecter le mieux un nuage. J'ai donc créé mes propres réseaux et nuages avec le logiciel. En observant les résultats, on remarque que le pourcentage de radioactivité détectée ne diminue pas de beaucoup lorsque le nombre de balises est entre 156 et 425 alors que le coût de réparation total diminue considérablement. A l'inverse, de 425 à 526 balises, le pourcentage de bonnes détections augmente rapidement alors que le coût n'est pas beaucoup plus élevé. La conclusion finale est que le nombre idéal de balises en terme de rapport qualité-prix est, si on les repartit bien, 526.

Voici deux images extraites de l'outil de simulation de nuages radioactifs. La première image représente la carte de France avec les balises et un nuage radioactif lors d'une simulation. La deuxième image représente un extrait du tableau Excel donnant les informations sur le nuage radioactif, les balises et les résultats de la simulation.

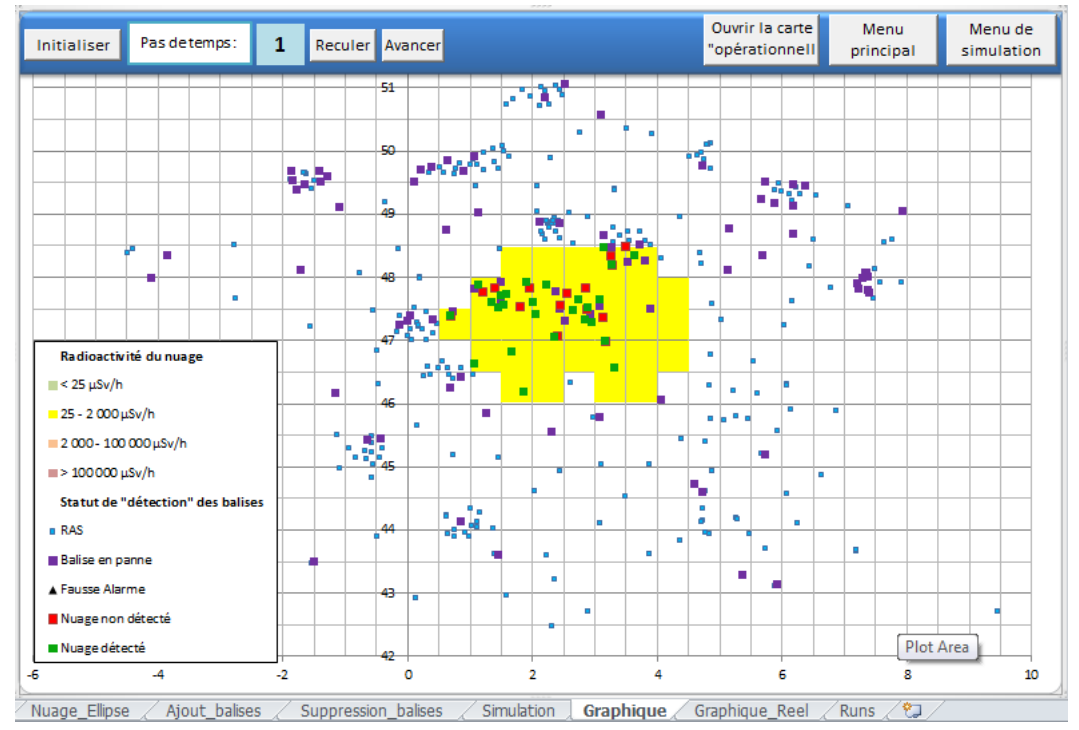

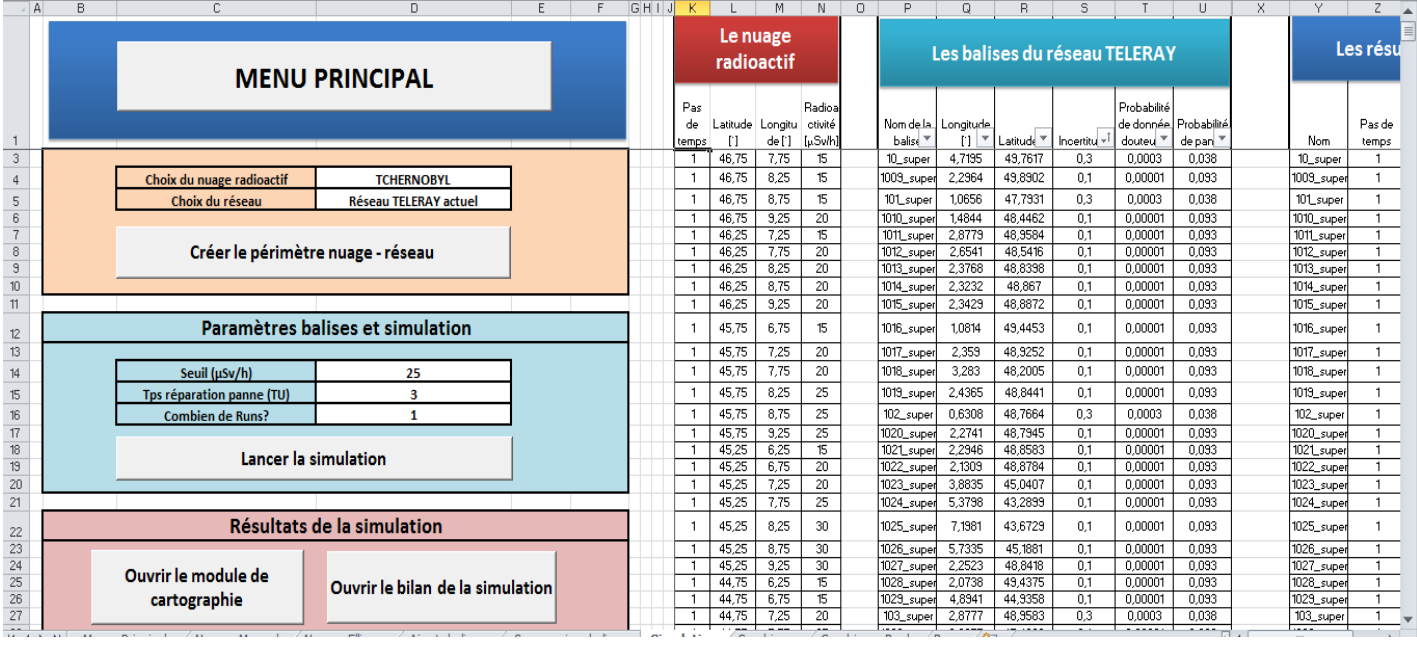

J'ai eu une pause de 10h04 à 10h23 durant laquelle j'ai un peu parlé avec les employés de l'entreprise et j'ai bu un chocolat chaud. Ensuite j'ai travaillé jusqu'à 12h. J'ai mangé de 12h à 13h. Après le repas, il y a eu, comme chaque lundi, une réunion. Tous les membres de l'entreprise étaient présents et chacun d'eux a résumé ce qu'il avait fait la semaine dernière. Moi je me suis présenté et j'ai dit ce que j'avais fait ce matin. A la fin, le chef, Monsieur Beauzamy, a fait le bilan. La réunion a duré environ 30 minutes.

J'ai ensuite continué à travailler sur le logiciel de simulation de nuages radioactifs jusqu'à 16h et je suis rentré chez moi à 17h.

#### <span id="page-9-0"></span>**2. Deuxième jour**

Mardi, le deuxième jour du stage, je suis parti de chez moi à 7h55. Pendant la matinée, j'ai d'abord eu un peu de temps libre que j'ai utilisé pour commencer à rédiger mon rapport de stage et pour poser plusieurs questions, notamment sur l'âge moyen du personnel, le statut des salariés, les activités de l'entreprise, ses projets et perspectives…

Il y a eu, comme le jour précédent, une pause vers 10h. J'ai bu un chocolat chaud et je suis retourné travailler. On m'a montré un logiciel sur Excel, lui aussi fait par Guillaume, qui permettait de détecter les ESMS (Etablissements Sociaux et Médico-sociaux tels que les hôpitaux ou les maisons de retraite par exemple) en difficulté à partir des données sur les finances, l'activité et l'organisation fournies par les différents établissements et services médicaux. L'outil attribue à chaque donnée une couleur (vert : pas de difficulté, jaune : tolérable, orange : à observer et rouge : en difficulté). Après avoir effectué ce classement pour quatre années de suite, le programme calcule le pourcentage d'indicateurs dans le rouge pour chaque année et montre l'évolution entre la première et la dernière année (amélioration, dégradation ou constance). Ma tâche consistait à extraire, sur les 3600 ESMS du fichier, ceux dans la pire situation. J'ai pour cela d'abord séparé les établissements dont on disposait de 6 données ou plus et je les ai triés par ordre décroissant par rapport au pourcentage d'indicateurs dans le rouge et de leur évolution sur 4 ans. Ensuite, j'ai dû séparer les établissements (hôpitaux et maisons de retraite) des services (aide à domicile) et présenter le résultat final sous la forme d'un fichier Excel. Ce fichier servira à Guillaume dans ses analyses futures.

De 12h à 13h, j'ai mangé. J'ai eu l'occasion de parler avec certains membres de l'entreprise. Il y avait un réfrigérateur ou j'ai pu laisser de la nourriture ce qui m'a permis de ne pas avoir à en apporter le jour suivant.

L'après-midi, j'ai travaillé sur un outil d'analyse des anomalies dans les déclarations des comptes nucléaires, encore pour l'IRSN. Pour chaque compte, il y a le stock d'éléments nucléaires en 2013, le stock en 2012, la somme des expéditions entre les deux années, la somme des réceptions entre les deux années. Si tous ces éléments sont bien déclarés, le nombre « stock en 2013-stock en 2012+expéditions-réceptions » doit être égal à 0. Pour tous les comptes qui ne les ont pas bien déclarés, ce nombre est différent de 0. Certains comptes ont ainsi plus d'une tonne de matière radioactive non déclarée. Ma tâche était de faire le bilan des anomalies par élément nucléaire puis par groupe de comptes. Pour le faire, j'ai utilisé l'outil Excel avec des filtres et des tris puis j'ai classé les comptes par élément (uranium, deutérium, lithium…) et par groupe (aéronautique, gammagraphie, fonderie…). J'ai calculé la somme totale des anomalies par élément et par groupe ainsi que le maximum.

#### <span id="page-10-0"></span>**3. Troisième jour**

Le troisième jour, mercredi, je suis arrivé à 8h48. J'ai tout d'abord terminé le travail sur les stocks nucléaires que j'avais commencé la veille. Ensuite, jusqu'à 10 heures, j'ai continué à rédiger mon rapport de stage. Apres la pause habituelle de 10h, j'ai utilisé le même outil de simulation de nuages radioactifs que lundi. Ma tâche était de créer plusieurs nuages de mêmes dimensions, même vitesse et même parcours, avec une radioactivité différente : entre 15 et 50 µSv/h. Avec chacun des nuages j'ai fait des simulations pour des réseaux de balises différents. Lorsque la radioactivité est exactement de 25 µSv/h (qui est le seuil d'alerte), les balises détectent environ deux fois moins de radioactivité que lorsque celle-ci est élevée à cause de l'erreur qui peut aller jusqu'à 30%. Par exemple, avec 850 balises, lorsque la radioactivité du nuage est de 25 µSv/h, elle n'est détectée qu'à 49% alors que, lorsqu'elle est de 50µSv/h, elle est détectée à 100%.

Ensuite, Guillaume a expliqué certaines formules qu'il avait utilisées lors de la programmation du logiciel, notamment celles pour calculer une longueur à partir des coordonnées de deux points et pour calculer tous les rayons d'une ellipse.

J'ai appris qu'une ellipse était un cercle « étiré », donc décrit par son centre et deux rayons : un grand et un petit. Voici un dessin d'ellipse que j'ai récupéré dans un rapport de la SCM ainsi que le détail du calcul pour la décrire :

$$
\begin{cases}\nx = x_0 + a \cdot \cos \theta \\
y = y_0 + b \cdot \sin \theta\n\end{cases}
$$
\n  
\n
$$
\begin{cases}\nb \\
\theta\n\end{cases}
$$
\n
$$
(x_0; y_0)
$$
\n
$$
a
$$

Équation cartésienne et représentation graphique d'une ellipse et de ses paramètres

Avec :

- *x* Longitude [°]
- $x_{0}$ Longitude du centre de l'ellipse [°]
- *y* Latitude [°]
- $y_{0}$ Latitude du centre de l'ellipse [°]
- *a* Grand rayon de l'ellipse [°]
- *b* Petit rayon de l'ellipse [°]

Angle entre l'axe des longitudes et le point étudié [°] En tout point de l'ellipse, le calcul du rayon est (il dépend de l'angle du point avec l'axe horizontal) :

$$
r_{ellipse} = \sqrt{(a \cdot \cos \theta)^2 + (b \cdot \sin \theta)^2}
$$

 $\theta$  Angle come l'asse, des longitudes et la point étudie [\*]<br>Tra tout point de l'ellipse, le calcul du rayon est (il dépend de l'ample du point avec l'axe<br>borizontal) :<br> $r_{\text{cusp}} = \sqrt{(a \cdot \cos \theta)^2 + (b \cdot \sin \theta)^2}$ <br>Après avoir man Après avoir mangé de 12 à 13h, j'ai encore un peu travaillé sur l'Outil d'analyse du réseau de stations TELERAY. Après, Miriam, qui travaille à côté de moi, m'a donné et expliqué des exemples de ce que vend la SCM, notamment de l'étude de données et de l'analyse critique d'articles scientifiques.

#### <span id="page-12-0"></span>**4. Quatrième jour**

Jeudi, mon quatrième jour à la SCM, je suis arrivé à 9h01. Après avoir un peu travaillé sur mon rapport de stage avec l'aide de Guillaume, je lui ai fait une interview (elle est présente dans mon rapport). Après la pause-café, j'ai terminé l'interview. J'ai ensuite fait quelques simulations sur l'Outil d'analyse du réseau de stations TELERAY. J'ai fait 100 fois la même simulation. Lors des simulations de ce logiciel, les différents facteurs qui amènent au résultat (nombre de pannes, erreur de détection, fausses alertes…) sont déterminés de manière aléatoire en fonction des chances qu'ils apparaissent (entre 3,8 et 9,3% pour les pannes, jusqu'à 30% d'erreur…). Les résultats sont donc différents à chaque fois. J'ai ainsi observé, pour la même simulation, un pourcentage de bonnes détections qui varie entre 57% et 62%. Le coût d'entretien annuel variait, quant à lui, entre 12,1 et 18,5 millions d'euros. A 11h55, nous sommes allés manger dans une crêperie avec les employés ainsi que Monsieur Beauzamy. J'ai mangé une crêpe. Nous sommes rentrés à 13h.

Guillaume m'a ensuite parlé d'un contrat que la SCM a eu avec un groupe de construction. Ce groupe a un terrain qui s'enfonce. Ayant remarqué cela, il a placé des capteurs pour mesurer l'enfoncement entre 1995 et 2014. L'objectif de la SCM était de prévoir l'état du terrain en 2020, 2030, 2040, 2050. Pour ça, on calcule la vitesse d'enfoncement « instantanée » ( $v = \frac{d}{t}$  $\frac{u}{t}$ ) pour chaque point puis la vitesse par an (vitesse moyenne sur un an). On propage la vitesse moyenne sur 19 ans (en rouge sur le graphique cidessous) et on l'encadre par les bornes de confiance (en bleu sur le graphique). Pour calculer l'enfoncement d'une année future, on ajoute à l'enfoncement en 2015 les vitesses moyennes d'enfoncement des années entre 2015 et l'année dont on recherche l'enfoncement.

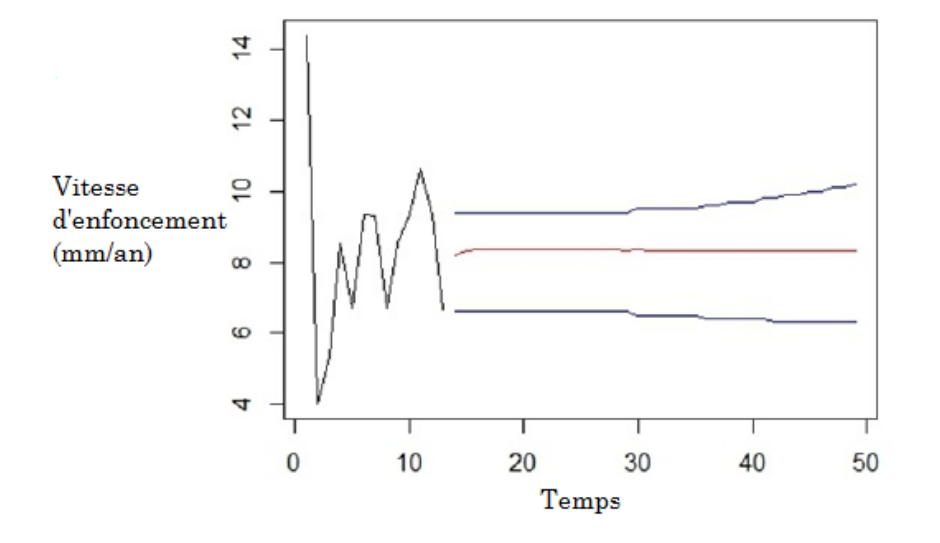

Voici un graphique représentant la propagation et l'encadrement de la vitesse moyenne :

Pendant que je rentrais chez moi, il y a eu des retards des trains, ce qui a fait que j'ai dû attendre une heure à la gare Saint-Lazare. Il y a ensuite eu des malaises de voyageurs qui ont provoqué un ralentissement supplémentaire. J'ai ainsi pris 2h30 pour rentrer chez moi.

#### <span id="page-13-0"></span>**5. Cinquième jour**

Vendredi, dernier jour de mon stage, je suis arrivé à la SCM à 8h53. Le matin, j'ai à nouveau travaillé sur l'Outil d'analyse du réseau de stations TELERAY. J'ai créé un nuage énorme couvrant la totalité du territoire de la France avec une radioactivité très élevée (10 000 000 000 µSv/h). Le seuil d'alerte étant de 25 µSv/h, l'erreur potentielle n'est plus possible (elle est au maximum de 30%). Comme le nuage recouvre toute la France, les seuls endroits où la radioactivité n'est pas détectée sont ceux où il n'y a pas de balises et où les balises sont tombées en panne. Ce nuage permettait donc de déterminer la totalité de la zone couverte par le réseau TELERAY. Ainsi, la radioactivité est détectée à 61% avec le réseau actuel (qui comporte 425 balises). Par ailleurs, avec 156 balises bien réparties, on détecte également 61% de la radioactivité alors que le coût d'entretien annuel est environ trois fois inférieur. Cela s'explique par le fait que les balises ont été retirées des endroits où il y en avait beaucoup de manière à ce qu'il n'y ait pas plus d'endroits sans balises que dans le réseau actuel. De plus, avec 526 balises (défini précédemment comme nombre idéal), la radioactivité est détectée à 100%.

Comme d'habitude, il y a eu une pause à 10h. Durant cette pause, Monsieur Beauzamy m'a offert un sac. J'ai ensuite bu un chocolat chaud.

Après la pause, j'ai travaillé sur la structure de mon rapport de stage avec Guillaume. Il m'a ensuite donné l'organigramme de l'entreprise.

## <span id="page-14-0"></span>**Le bilan**

#### <span id="page-14-1"></span>**1. Le travail de l'élève**

Lors de mon stage à la Société de Calcul Mathématique, j'ai eu l'occasion de faire beaucoup de choses différentes : des simulations de nuages radioactifs (grâce à l'Outil d'analyse du réseau de stations TELERAY crée par Guillaume), des listes des ESMS dans la pire situation, des classements de comptes nucléaires non-déclarés… J'ai aussi appris de nombreuses choses : utiliser Excel et faire des fichiers Excel, utiliser des filtres, faire des simulations grâce à des logiciels… J'ai aussi appris certaines choses sur la programmation.

J'ai été en relation avec les différents ingénieurs de la SCM, surtout avec Guillaume qui a été mon tuteur. J'ai donc ainsi découvert le métier d'ingénieur de recherche qui consiste à créer des logiciels et modèles mathématiques pour résoudre divers problèmes.

J'ai beaucoup apprécié ce stage, les différentes tâches que j'ai dû faire m'ont paru très intéressantes et enrichissantes. Le métier d'ingénieur m'a l'air très attrayant. Je m'attendais à faire des choses beaucoup moins intéressantes et plus monotones. J'ai donc été agréablement surpris.

Pour me rendre à la SCM, j'ai dû prendre les transports en commun. Chaque matin, je prenais le train jusqu'à la gare Saint-Lazare et puis le métro jusqu'à l'arrêt Saint-Philippe du Roule. Ce voyage ne m'était pas du tout agréable, d'autant plus que le métro était tellement rempli que j'étais contraint de le laisser passer deux ou trois fois à cause du manque de place.

#### <span id="page-14-2"></span>**2. La relation avec les autres**

Mon intégration à l'entreprise au début du stage s'est très bien passée, tout le monde m'a très bien accueilli. Je me suis d'abord présenté devant le PDG de l'entreprise, Monsieur Beauzamy. Ensuite, on m'a présenté mon tuteur. Celui-ci s'est très bien occupé de moi durant le stage et m'a donné des tâches très intéressantes. J'ai été amené à travailler avec les cinq ingénieurs de l'entreprise, Gottfried, Guillaume, Miriam, Gaëlle et Adrien. J'ai eu l'occasion de me présenter à tous les employés de l'entreprise lors de la réunion du lundi après-midi.

J'ai essayé d'aller vers les autres et tous les employés m'ont beaucoup aidé et ont consacré du temps pour répondre à mes questions. Miriam m'a expliqué les principales activités de l'entreprise et m'a donné des exemples, Gaëlle m'a fourni différentes informations sur la SCM, Guillaume a accepté de se faire interviewer et m'a aidé pour mon rapport de stage.

Les relations entre les différents ingénieurs étaient très bonnes. Ils étaient très soudés et s'aidaient pour les différents contrats même si ce n'étaient pas les leurs.

J'ai été agréablement surpris par cette bonne entente et cette convivialité entre les différents employés.

J'ai découvert que le monde du travail n'était pas forcément stérile et froid, les différents employés s'entendaient très bien, ils se soutenaient. De plus, lors des pauses, ils discutaient et rigolaient ensemble.

## <span id="page-16-0"></span>**Le monde du travail et vous (interview)**

Matthias : « Quel est votre métier ? »

Guillaume : *« Mon métier est celui d'un « Ingénieur de Recherche ». Je dois créer des logiciels et modèles mathématiques pour résoudre divers problèmes. Nos sujets sont très variés : transports, nucléaire, énergie, environnement, santé, recherche en général… »*

Matthias : « Comment avez-vous été amené à choisir ce métier ? »

Guillaume : *« Tout d'abord, les mathématiques ont toujours été une passion pour moi. Ensuite, j'ai intégré la SCM il y a un an dans le cadre d'un stage de fin d'études puis j'ai été embauché en tant qu'ingénieur à la suite de ce stage. C'est donc un mélange de passion et d'opportunités qui a fait que je travaille ici. »*

Matthias : « Que pensez-vous de ce métier ? »

Guillaume : *« Avant tout, ce qui me plaît est la variété et la diversité des contrats que j'ai à traiter. En un an à la SCM, j'ai simulé des nuages radioactifs, travaillé avec la Santé, avec une entreprise de construction, sur la pollution de l'air… Les compétences que j'utilise sont toujours semblables (rédaction, mathématiques et programmation), et à chaque contrat j'améliore mes connaissances dans ces trois domaines. »*

Matthias : « Quelles études faut-il faire actuellement pour exercer ce métier ? »

Guillaume : *« Pour travailler en tant qu'Ingénieur de Recherche à la SCM, il faut avoir un diplôme d'ingénieur ou de Master 2 (Bac +5), mais pas nécessairement dans les mathématiques en particulier. »*

Matthias : « Quels outils utilisez-vous ? »

Guillaume : *« Nous avons juste besoin d'un ordinateur pour travailler. Au niveau des outils techniques, nous en utilisons deux : les mathématiques en général (probabilités et statistiques) et la programmation pour appliquer les formules et créer des logiciels (Excel, Access, Matlab, R…). »*

Matthias : « Quels rapports avez-vous avec les autres ? »

Guillaume : *« Nous travaillons quasiment tout le temps en équipe sur nos contrats, au moins à deux ingénieurs. Mes rapports avec les quatre autres ingénieurs sont excellents et nos compétences se complètent parfaitement. Il m'arrive parfois d'intervenir sur les contrats de mes collègues si besoin et vice-versa pour apporter un regard extérieur. »*

Matthias : « Décrivez une journée type de travail »

Guillaume : *« J'arrive le matin au travail entre 8h30 et 9h, et je commence à travailler sur mon ordinateur. Chaque ingénieur a plusieurs contrats à la fois à gérer, donc je m'occupe de celui qui est prioritaire, surtout s'il faut donner prochainement un rapport au client. Nous avons une pause-café à 10h et je prends ma pause déjeuner de 12h30 à 13h avant de quitter le travail à 17h30. Parfois nous avons des réunions avec des clients à l'extérieur mais quasiment toujours en région parisienne. »*

## <span id="page-18-0"></span>**Conclusion**

Ce stage m'a permis de connaitre de l'intérieur le fonctionnement d'une société, de voir comment se déroule une journée au travail à travers les différentes tâches que j'ai eu à accomplir. Il m'a incité à réfléchir aux études ainsi qu'au métier que je souhaite exercer plus tard. Le métier d'ingénieur me paraît intéressant. Le stage m'a aussi permis de mieux connaître Excel et de me familiariser avec la problématique des nuages radioactifs.

J'ai aussi dû emprunter les transports en commun pour me rendre au lieu de mon stage. C'était un des seuls points négatifs de mon stage.

J'ai été agréablement surpris par le bon accueil qui m'a été réservé. Les ingénieurs avaient de très bons rapports entre eux.

Merci à Monsieur Beauzamy, à Guillaume Damart et à tout le personnel de la Société de Calcul Mathématique pour la belle et enrichissante opportunité que ce stage m'a donnée.